## **Proxy Businessobjekt**

**Schreib-Proxy BO**: Dadurch wird das Businessobjekt als Interface angelegt, z.B. um in einer Regel verwendet zu werden mit den Methoden zur Modifikation und Erstellung von Datensätzen. Gelesen werden die Daten aus der View die im virtuellem BO hinterlegt sind. Im Ergebnis ist das virtuelle BO änderbar. Wichtig, die Implements-Anweisung muss voll qualifiziert mit Package angegeben werden, damit Nuclos die Implementierung erkennt.

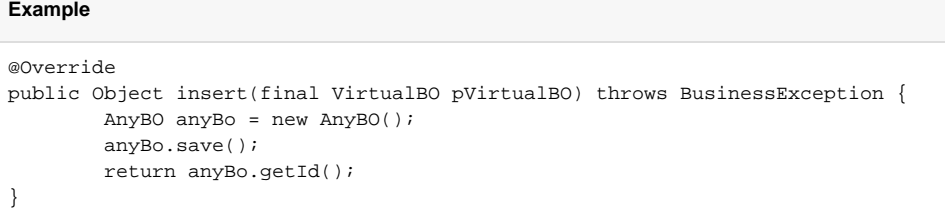